# <span id="page-0-1"></span>**CoGAPS**

March 24, 2012

AGS *Simulated amplitude matrix with gene set activity.*

### Description

Simulated amplitude matrix specifying activity in two gene sets (gs).

# Usage

AGS

#### Format

Matrix of 30 rows by 3 columns with simulated amplitude matrix.

<span id="page-0-0"></span>CoGAPS *CoGAPS driver script*

#### Description

Runs the CoGAPS algorithm to infer underlying patterns in microarray data and their association to activity in gene sets.

#### Usage

```
CoGAPS(data, unc, GStoGenes, outputDir, outputBase="", sep="\t",
        isPercentError=FALSE, numPatterns, MaxAtomsA=2^32, alphaA=0.01,
       MaxAtomsP=2^32, alphaP=0.01, SAIter=1000000000, iter = 500000000,
thin=-1, nPerm=500, verbose=TRUE, plot=FALSE, keepChain=FALSE)
```
# Arguments

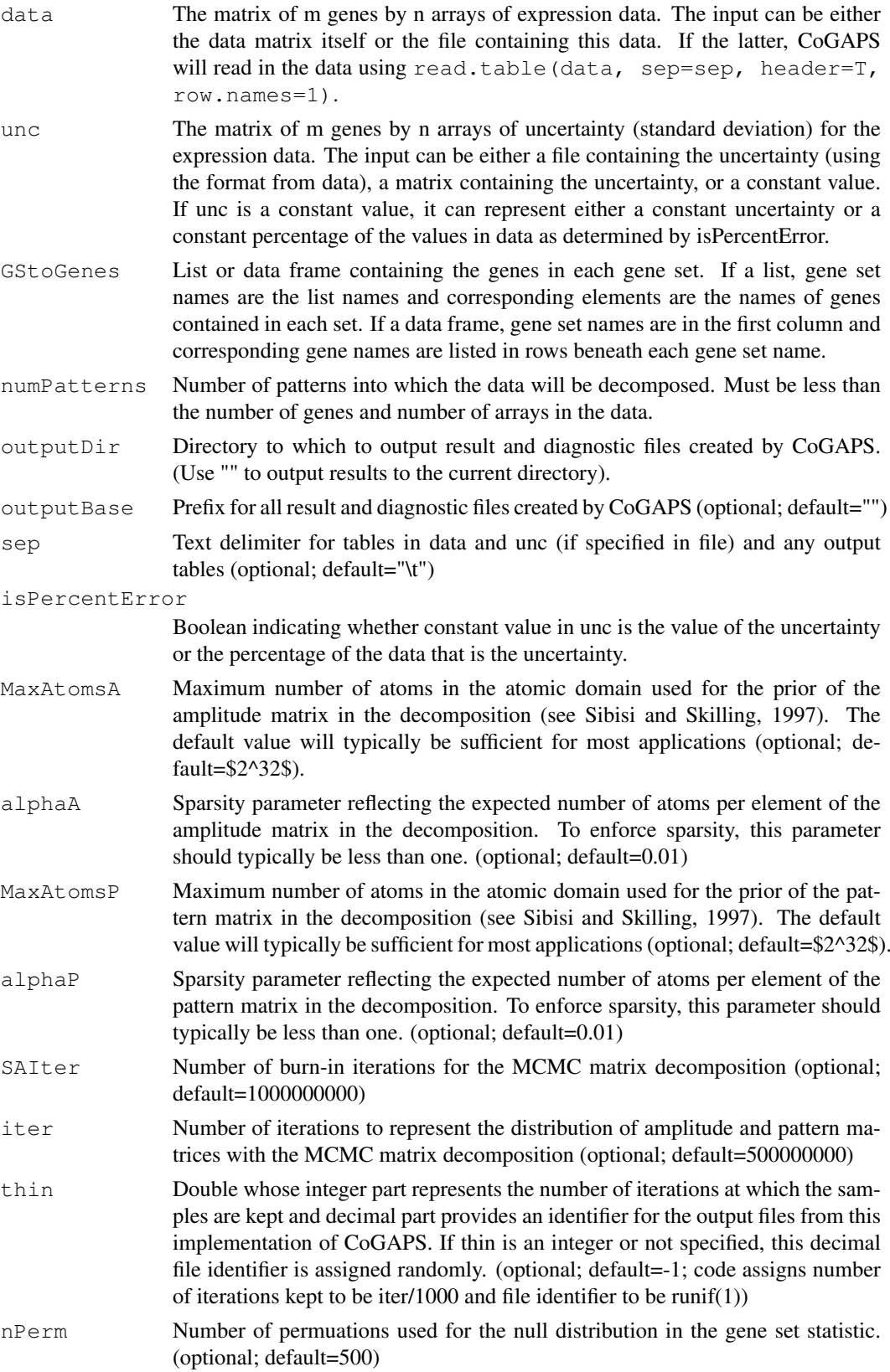

#### $\mathbf{CoGAPS}$  3

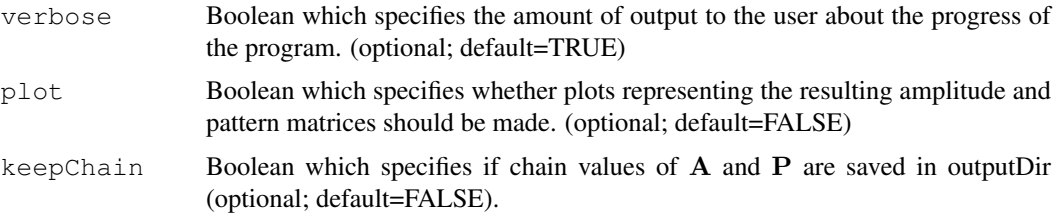

### Details

CoGAPS first decomposes the data matrix using GAPS, D, into a basis of underlying patterns and then determines the gene set activity in each of these patterns.

The GAPS decomposition is achieved by finding amplitude and pattern matrices (A and P, respectively) for which

 $D = AP + \Sigma$ ,

where  $\Sigma$  is the matrix of uncertainties given by unc. The matrices **A** and **P** are assumed to have the atomic prior described in Sibisi and Skilling (1997) and are found with MCMC sampling implemented within JAGS.

Then, the patterns identified in the columns of  $P$  are linked to activity in each of the gene sets specified in GStoGenes using a novel z-score based statistic developed in Ochs et al. (2009). Specifically, the z-score for pattern p and gene set  $G_i$  containing \$G\$ total genes is given by

$$
Z_{i,p} = \frac{1}{G} \sum_{gin\mathcal{G}_\lambda} \frac{\mathbf{A_{gp}}}{Asd_{gp}},
$$

where g indexes the genes in the set and  $Asd_{gp}$  is the standard deviation of  $A_{gp}$  obtained from MCMC sampling. CoGAPS then uses the specified nPerm random sample tests to compute a consistent p value estimate from that z score. Note that the data from Ochs et al. (2009) are provided with this package in GIST\_TS\_20084.RData and TFGSList.RData are also provided with this package for further validation with nIter=5e+07.

# Value

A list containing:

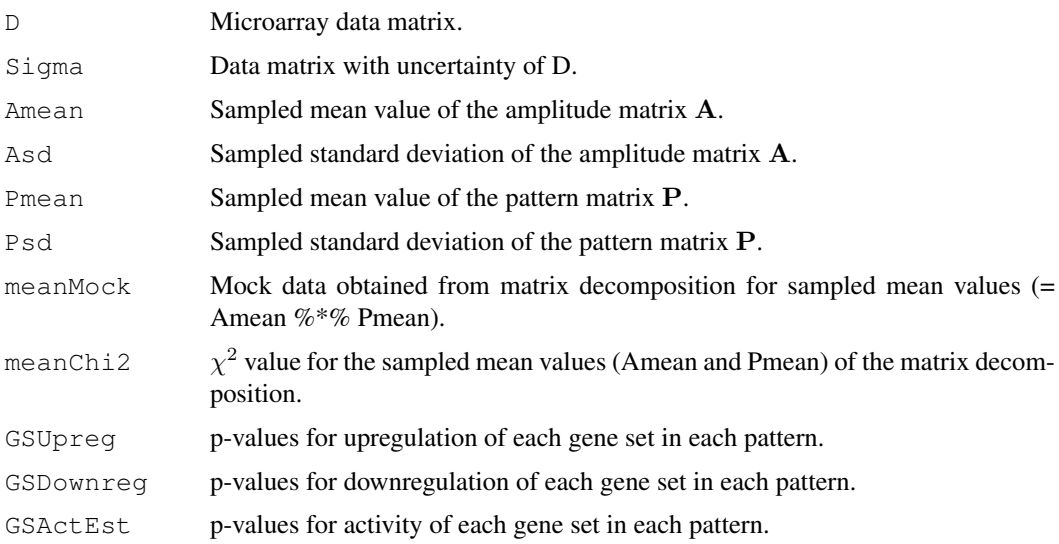

#### <span id="page-3-0"></span>Note

Running GAPS will create the folder ouptutDir, create diagnostic files with  $\chi^2$  and number of atoms, files with the mean and standard deviation of A and P, files with p-values for upregulation/downregulation/activity of each gene set, and optionally values of A and P from the MCMC chain.

#### Author(s)

Elana J. Fertig <ejfertig@jhmi.edu>

#### References

M.F. Ochs, L. Rink, C. Tarn, S. Mburu, T. Taguchi, B. Eisenberg, and A.K. Godwin. (2009) Detection and treatment-induced changes in signaling pathways in gastrointestinal stromal tumors using transcriptomic data. Cancer Research, 69:9125-9132.

M. Plummer. (2003) JAGS: A program for analysis of Bayesian graphical models using Gibbs sampling. In K. Hornik, F. Leisch, and A. Zeileis, editors, Proceedings of the Third International Workshop on Distributed Statistical Computing, Vienna, Austria.

S. Sibisi and J. Skilling. (1997) Prior distributions on measure space. Journal of the Royal Statistical Society, B, 59:217-235.

#### See Also

[GAPS](#page-4-0), [calcCoGAPSStat](#page-8-0)

#### Examples

```
## Not run:
## Load data
data(EasySimGS)
## Run the CoGAPS matrix decomposition
nIter <- 5e+05
results <- CoGAPS(data=DGS, unc=0.01, isPercentError=FALSE,
                  GStoGenes=gs,
                  numPatterns=3,
                  SAIter = 2*nIter, iter = nIter,
                  outputDir='GSResults', plot=TRUE)
## End(Not run)
```
DGS *Simulated gene expresssion data.*

#### Description

Gene expression data simulated from 3 known true patterns (PGS) with activity in two gene sets (gs) specified in the simulated amplitude (AGS).

#### Usage

DGS

#### <span id="page-4-1"></span> $GAPS$  5

#### Format

Matrix of 30 rows by 25 columns of simulated expression measurements.

<span id="page-4-0"></span>GAPS *GAPS matrix decomposition script*

### Description

Decomposes microarray data into underlying patterns and corresponding amplitude.

# Usage

```
GAPS(data, unc, outputDir, outputBase="", sep="\t", isPercentError=FALSE,
     numPatterns, MaxAtomsA=2^32, alphaA=0.01, MaxAtomsP=2^32, alphaP=0.01,
     SAIter=1000000000, iter = 500000000, thin=-1, verbose=TRUE,
    keepChain=FALSE)
```
# Arguments

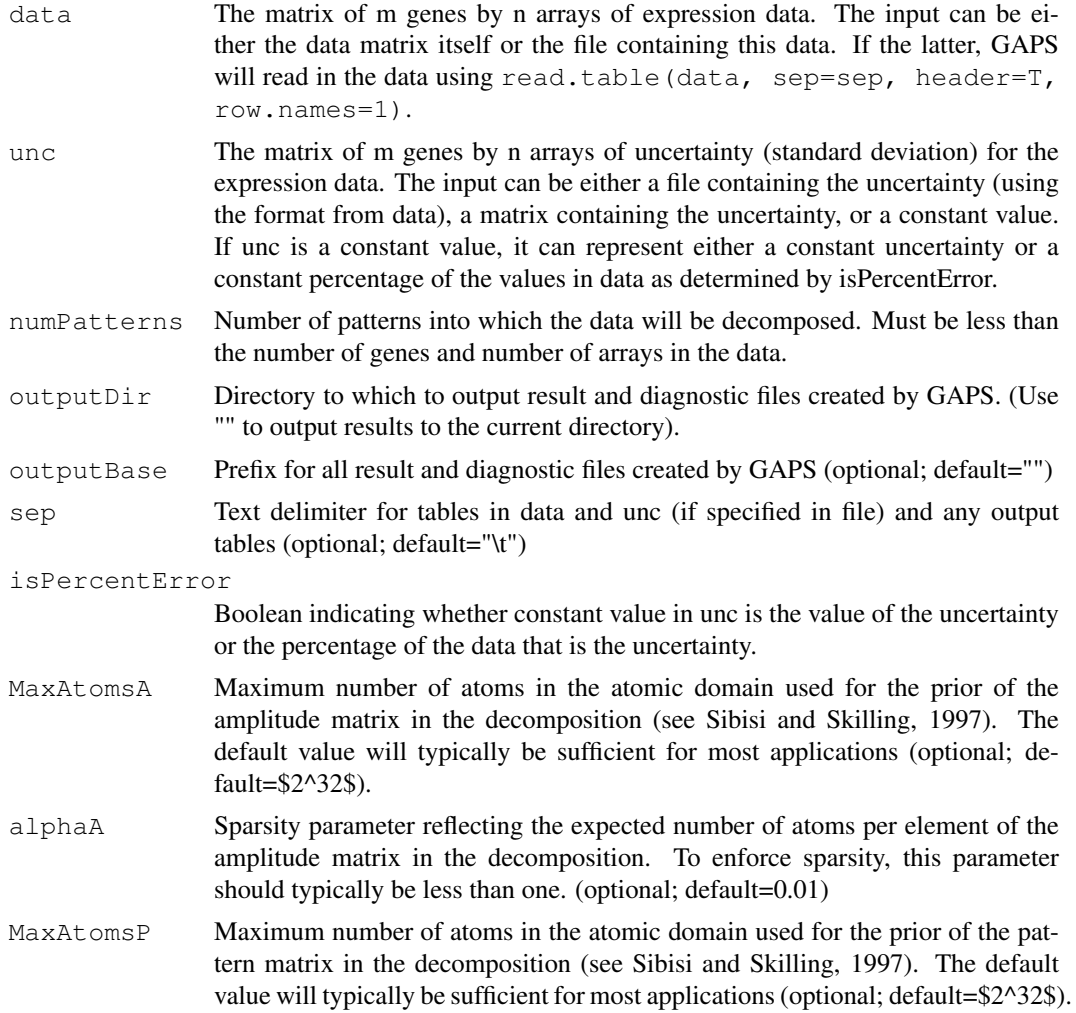

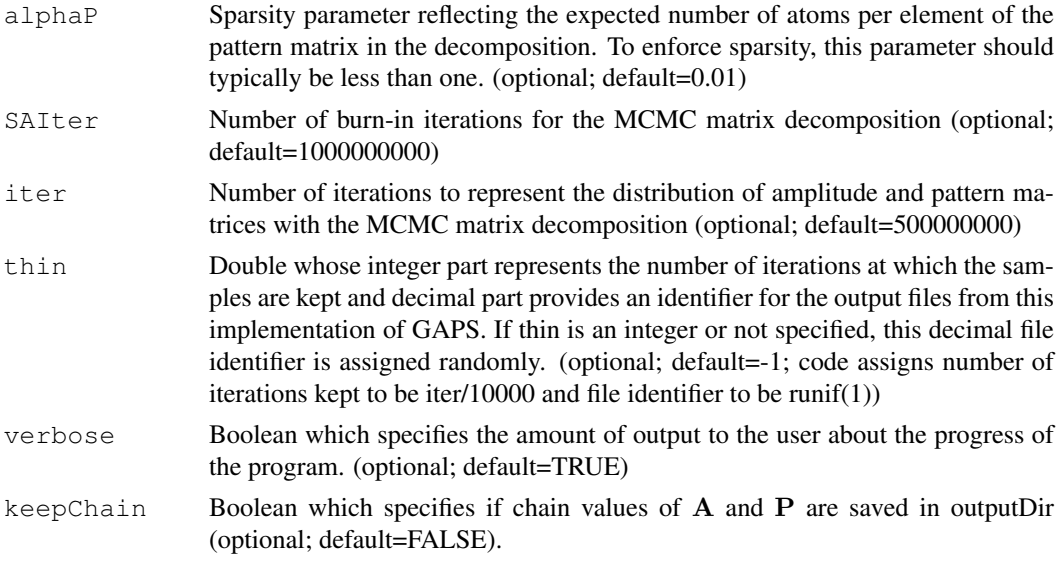

### Details

The decomposition in GAPS is achieved by finding amplitude and pattern matrices (A and P, respectively) for which

 $D = AP + \Sigma$ 

, where  $\Sigma$  is the matrix of uncertainties given by unc. The matrices **A** and **P** are assumed to have the atomic prior described in Sibisi and Skilling (1997) and are found with MCMC sampling implemented within JAGS.

#### Value

A list containing:

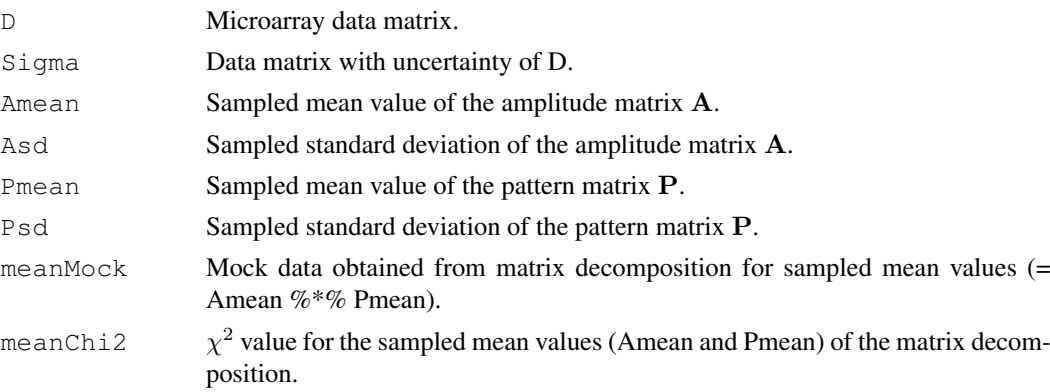

# Note

Running GAPS will create the folder ouptutDir, create diagnostic files with  $\chi^2$  and number of atoms, files with the mean and standard deviation of A and P, and optionally values of A and P from the MCMC chain.

# Author(s)

Elana J. Fertig <ejfertig@jhmi.edu>

#### <span id="page-6-0"></span>GIST.D 7

#### References

M. Plummer. (2003) JAGS: A program for analysis of Bayesian graphical models using Gibbs sampling. In K. Hornik, F. Leisch, and A. Zeileis, editors, Proceedings of the Third International Workshop on Distributed Statistical Computing, Vienna, Austria.

S. Sibisi and J. Skilling. (1997) Prior distributions on measure space. Journal of the Royal Statistical Society, B, 59:217-235.

# See Also

[CoGAPS](#page-0-0)

#### Examples

```
## Not run:
## Load data
data(ModSim)
## Run GAPS matrix decomposition
nIter <- 500000
results <- GAPS(data=ModSim.D, unc=0.01, isPercentError=FALSE,
                numPatterns=3, SAIter=2*nIter, iter = nIter,
                outputDir='ModSimResults')
## Plot the results
plotGAPS(results$Amean, results$Pmean)
## End(Not run)
```
GIST.D *Sample GIST gene expression data from Ochs et al. (2009).*

#### Description

Gene expression data from gastrointestinal stromal tumor cell lines treated with Gleevec.

#### Usage

GIST\_TS\_20084

#### Format

Matrix with 1363 genes by 9 samples of mean gene expression data.

#### References

Ochs, M., Rink, L., Tarn, C., Mburu, S., Taguchi, T., Eisenberg, B., and Godwin, A. (2009). Detection of treatment-induced changes in signaling pathways in gastrointestinal stromal tumors using transcriptomic data. Cancer Res, 69(23), 9125-9132.

<span id="page-7-0"></span>

### Description

Standard deviation of gene expression data from gastrointestinal stromal tumor cell lines treated with Gleevec.

### Usage

```
GIST_TS_20084
```
#### Format

Matrix with 1363 genes by 9 samples containing standard deviation (GIST.S) of the gene expression data.

#### References

Ochs, M., Rink, L., Tarn, C., Mburu, S., Taguchi, T., Eisenberg, B., and Godwin, A. (2009). Detection of treatment-induced changes in signaling pathways in gastrointestinal stromal tumors using transcriptomic data. Cancer Res, 69(23), 9125-9132.

ModSim.D *Simulated gene expresssion data.*

#### Description

Gene expression data simulated from 3 known true patterns (ModSim.P.true).

#### Usage

ModSim

#### Format

Matrix of 25 rows by 20 columns of simulated expression measurements.

<span id="page-8-1"></span>ModSim.P.true *Simulated gene expresssion data.*

#### Description

Known true patterns used to simulate gene expression data (ModSim.D).

#### Usage

ModSim

#### Format

Matrix of 3 rows by 20 columns containing true patterns used to simulate gene expression data.

PGS *Simulated pattern matrix.*

#### Description

Simulated true patterns for gene expression with activity in two gene sets (gs).

#### Usage

PGS

# Format

Matrix of 3 rows by 25 columns containing simulated patterns.

<span id="page-8-0"></span>calcCoGAPSStat *CoGAPS gene set statistic*

# Description

Computes the p-value for the association of underlying patterns from microarray data to activity in gene sets.

# Usage

```
calcCoGAPSStat(Amean, Asd, GStoGenes, numPerm=500)
```
#### <span id="page-9-0"></span>Arguments

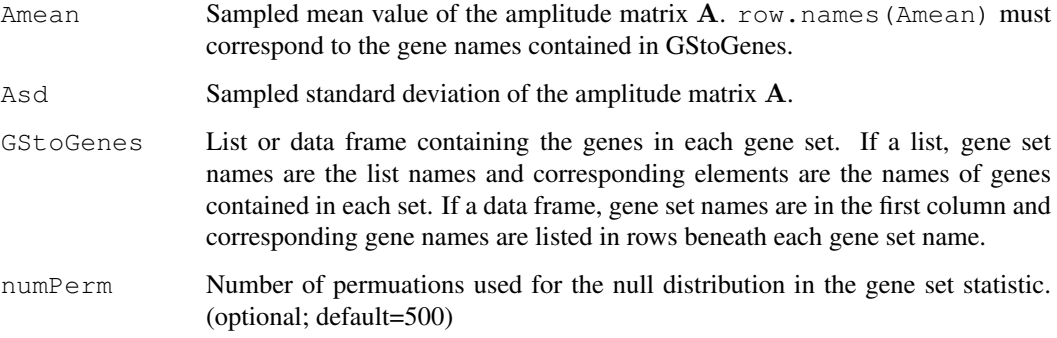

#### Details

This script links the patterns identified in the columns of P to activity in each of the gene sets specified in GStoGenes using a novel z-score based statistic developed in Ochs et al. (2009). Specifically, the z-score for pattern p and gene set  $G_i$  containing \$G\$ total genes is given by

$$
Z_{i,p} = \frac{1}{G} \sum_{gin\mathcal{G}_j} \frac{\mathbf{A_{gp}}}{\sigma_{gp}},
$$

where g indexes the genes in the set and  $\sigma_{gp}$  is the standard deviation of  ${\bf A}_{gp}$  obtained from MCMC sampling. CoGAPS then uses the specified numPerm random sample tests to compute a consistent p value estimate from that z score.

# Value

#### A list containing:

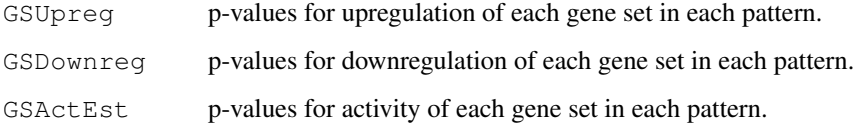

#### Author(s)

Elana J. Fertig <ejfertig@jhmi.edu>

#### References

M.F. Ochs, L. Rink, C. Tarn, S. Mburu, T. Taguchi, B. Eisenberg, and A.K. Godwin. (2009) Detection and treatment-induced changes in signaling pathways in gastrointestinal stromal tumors using transcriptomic data. Cancer Research, 69:9125-9132.

#### See Also

[CoGAPS](#page-0-0), [GAPS](#page-4-0)

<span id="page-10-0"></span>

# Description

Simulated gene sets.

# Usage

gs

# Format

List containing simulated genes regulated in "gs1" and "gs2".

plotGAPS *Plotter for GAPS decomposition results*

# Description

Plots the A and P matrices obtained from the GAPS matrix decomposition.

# Usage

plotGAPS(A, P, outputPDF="")

# Arguments

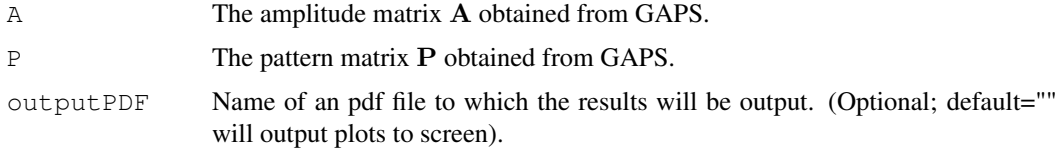

# Note

If the plot option is true in [CoGAPS](#page-0-0), this function will be called automatically to plot results to the screen.

# Author(s)

Elana J. Fertig <efertig@jhmi.edu>

### See Also

[CoGAPS](#page-0-0)

#### <span id="page-11-0"></span>Description

List of genes contained in gastrointestinal stromal tumor cell line measurements that are regulated by transcription factors in the TRANSFAC database. Used for the gene set analysis in Ochs et al. (2009).

### Usage

TFGSList

### Format

Data.frame containing genes (rows) regulated by each transcription factor (columns).

#### References

Ochs, M., Rink, L., Tarn, C., Mburu, S., Taguchi, T., Eisenberg, B., and Godwin, A. (2009). Detection of treatment-induced changes in signaling pathways in gastrointestinal stromal tumors using transcriptomic data. Cancer Res, 69(23), 9125-9132.

# Index

```
∗Topic datasets
   AGS, 1
   DGS, 4
   GIST.D, 7
   GIST.S, 8
   gs, 11
   ModSim.D, 8
   ModSim.P.true, 9
   PGS, 9
   tf2ugFC, 12
∗Topic misc
   calcCoGAPSStat, 9
   CoGAPS, 1
   GAPS, 5
AGS, 1
calcCoGAPSStat, 4, 9
CoGAPS, 1, 7, 10, 11
DGS, 4
GAPS, 4, 5, 10
GIST.D, 7
GIST.S, 8
gs, 11
ModSim.D, 8
ModSim.P.true, 9
PGS, 9
plotGAPS, 11
```
tf2ugFC, [12](#page-11-0)